(参考-1)

## オープンカウンター方式による契約手続きを始めます

●オープンカウンター方式とは?

オープンカウンター方式とは、見積りの相手方を発注者が特定せず、参加を希 望する方からの見積書提出により、契約の相手方を決定する方法です。

発注情報は、四国地方整備局(港湾空港関係)の各官署のホームページに掲載 しますので、参加を希望される方は調達ポータルから該当案件の見積依頼書、仕 様書等をダウンロードし、見積書を提出してください。

## 発注情報

【四国地方整備局(港湾空港関係)】

https://www.pa.skr.mlit.go.jp/business/contract/goods/main.htm

※事務所の発注情報は、各事務所のホームページに掲載

【調達ポータル】

https://www.p-portal.go.jp/

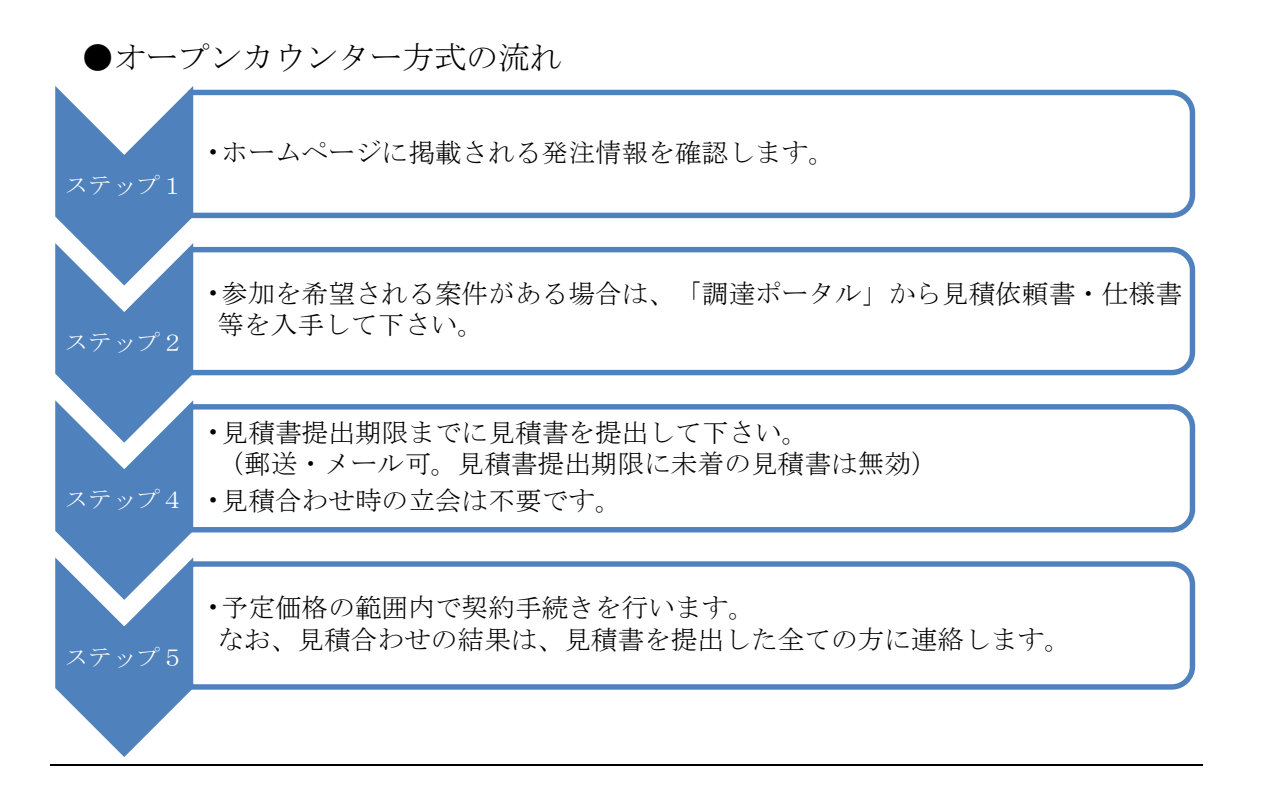

## 令和6年5月1日以降の少額随意契約の発注手続きから実施します。

ご不明な点がありましたら以下の担当係までお問い合わせください。 四国地方整備局総務部経理調達課 調達係 (TEL:087-811-8304)